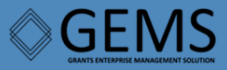

e∟ Award Award Award Award Award Press, award Award Award Award Award Award Award Award Award Award Award Award Award Award Award Award Award Award Award Award Award Award Award Award Award Award Award Award Award Award A

<span id="page-0-0"></span>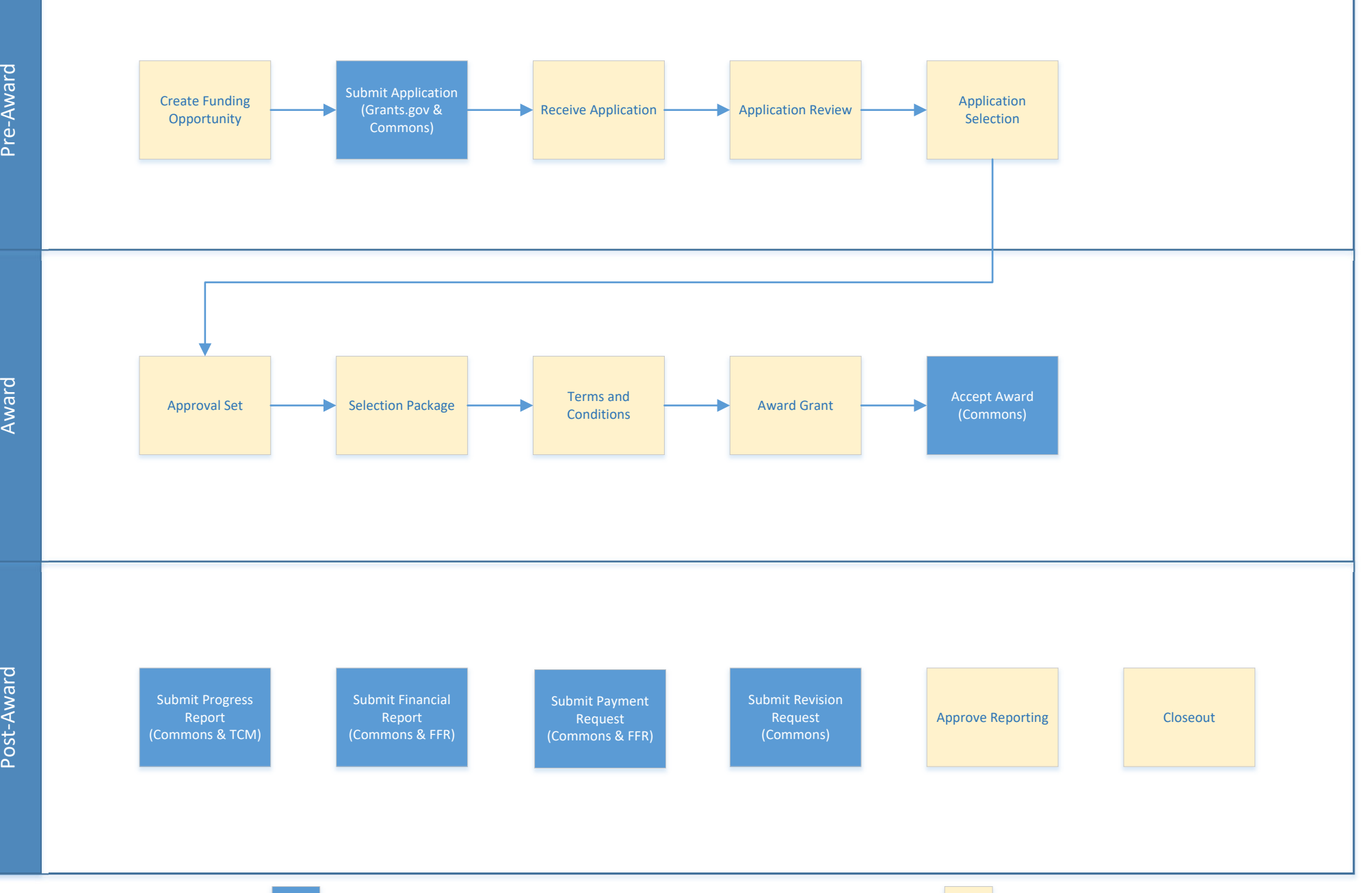

Submit Application

 GEMS

### Grants.gov & eRA Commons

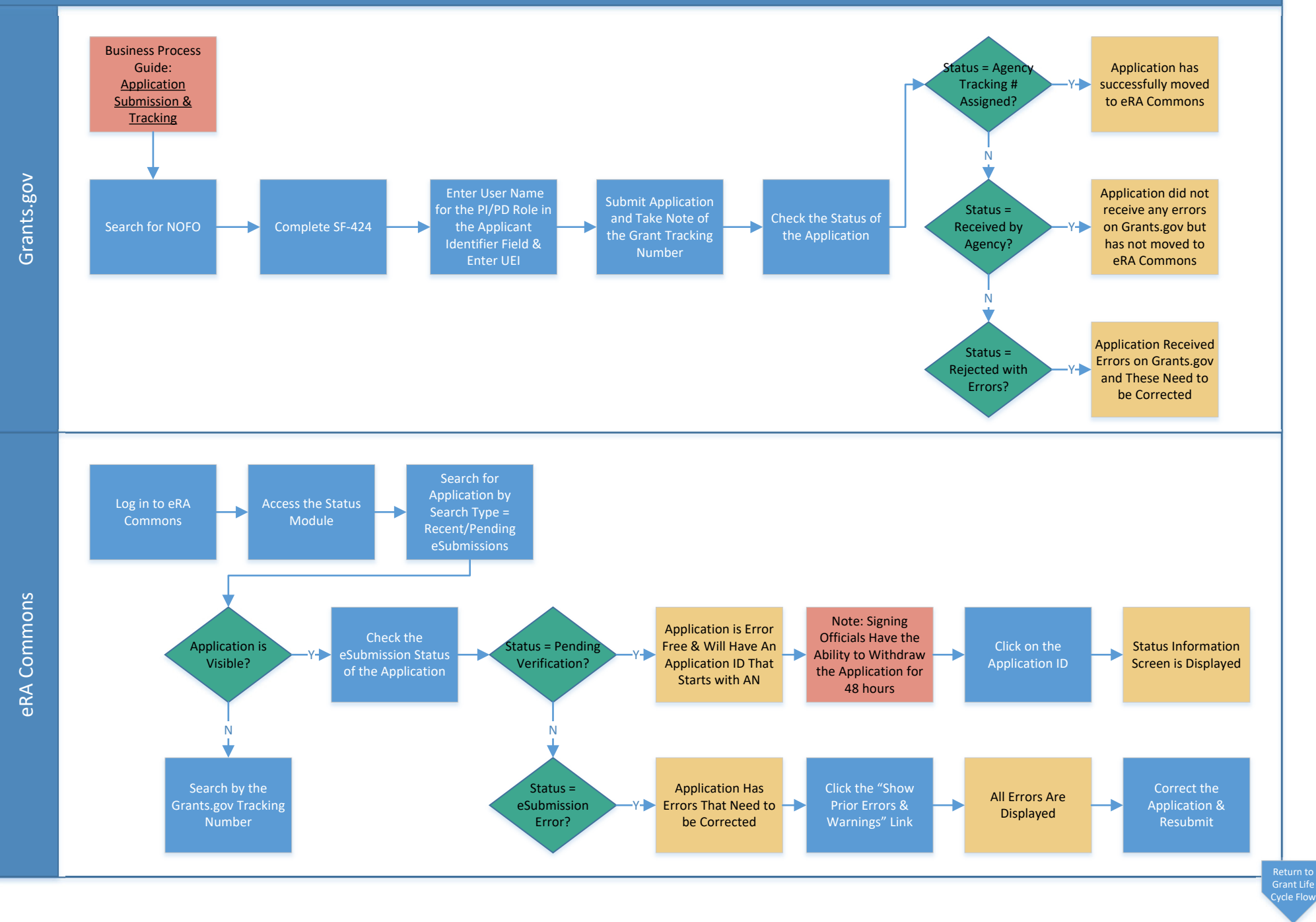

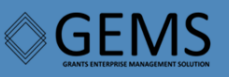

#### eRA Commons

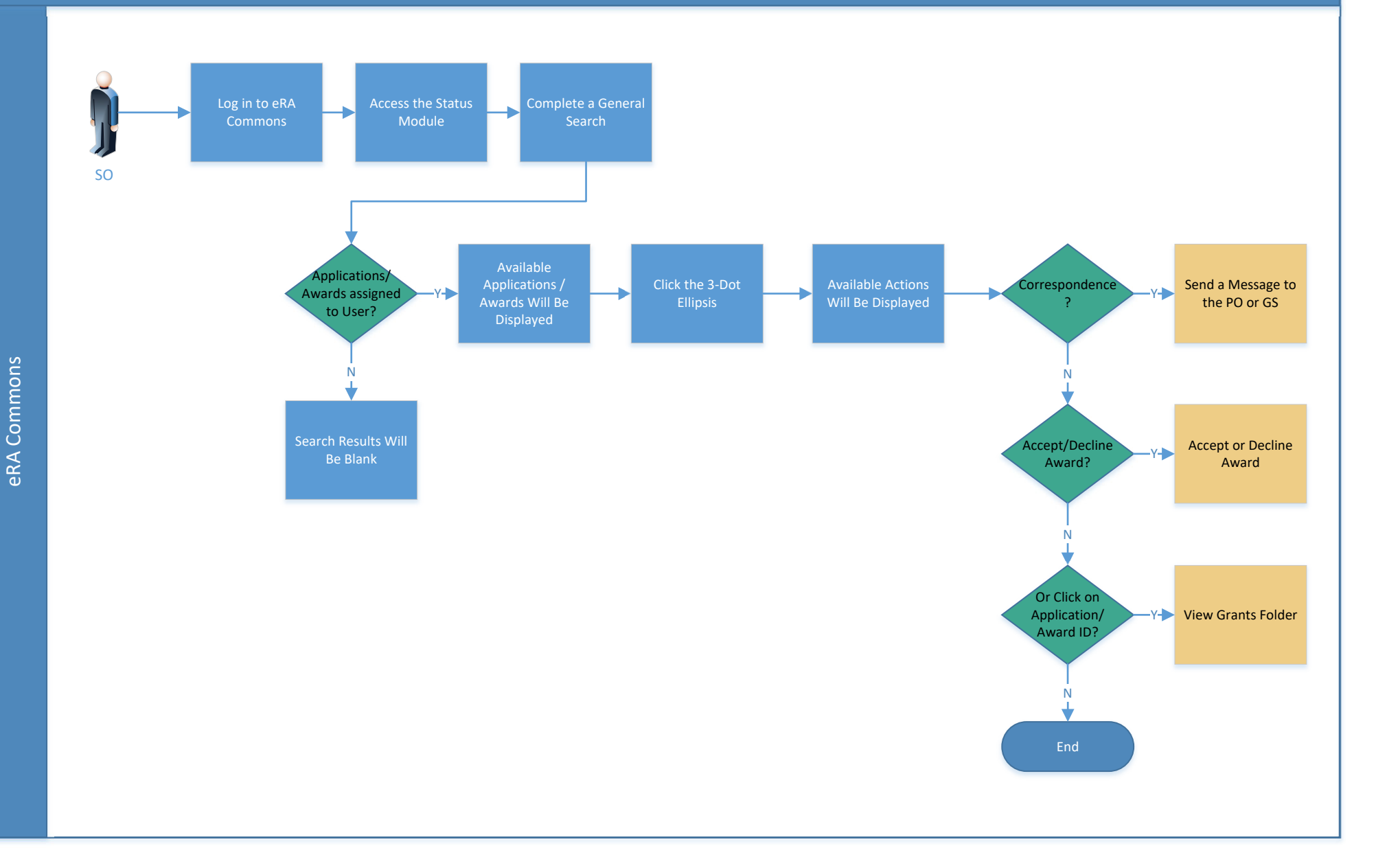

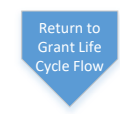

### View Award & Correspondence‐ PI

eRA Commons

eRA Commons

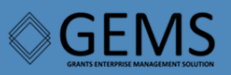

#### eRA Commons

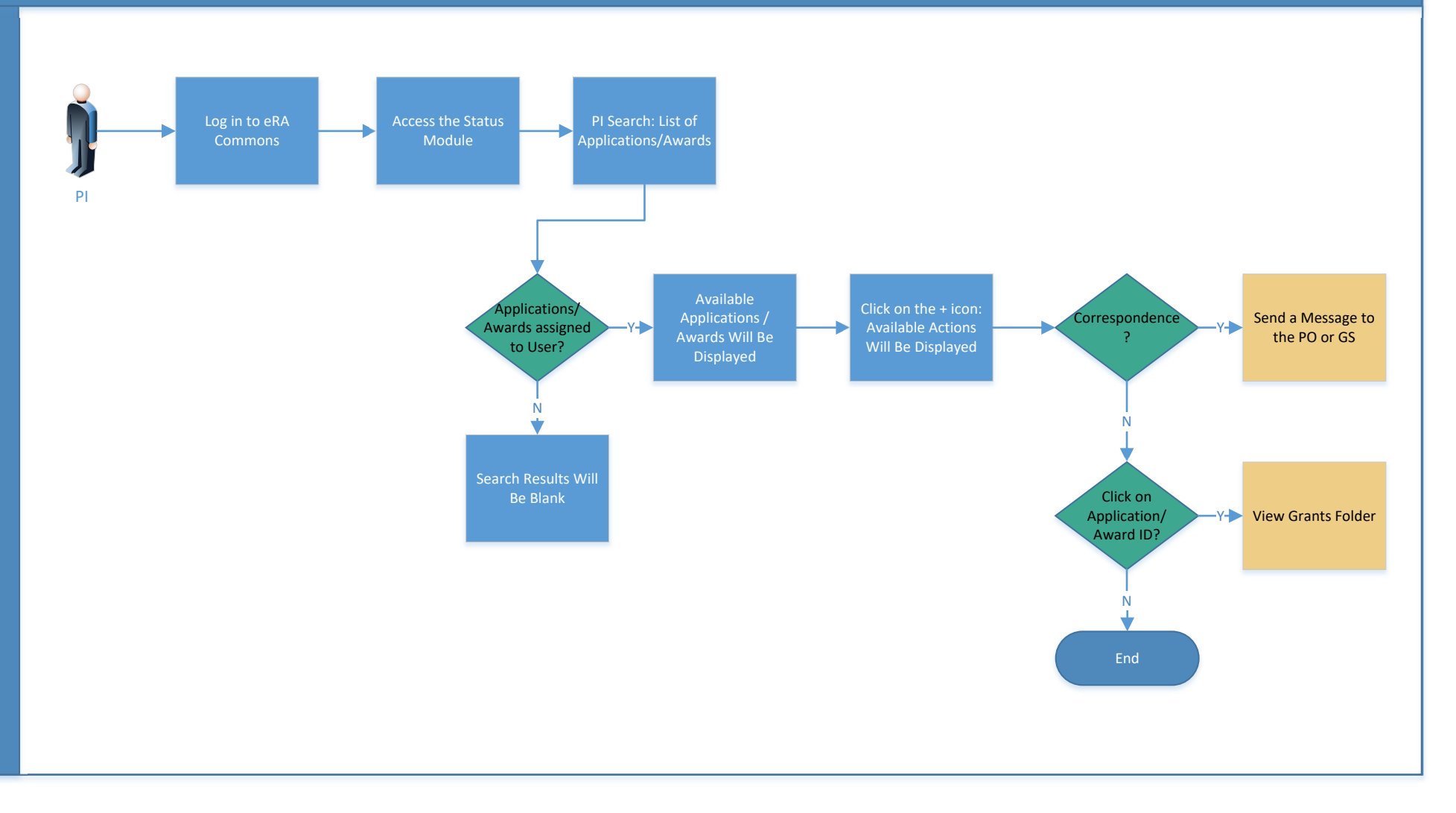

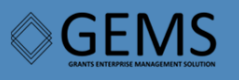

eRA TCM

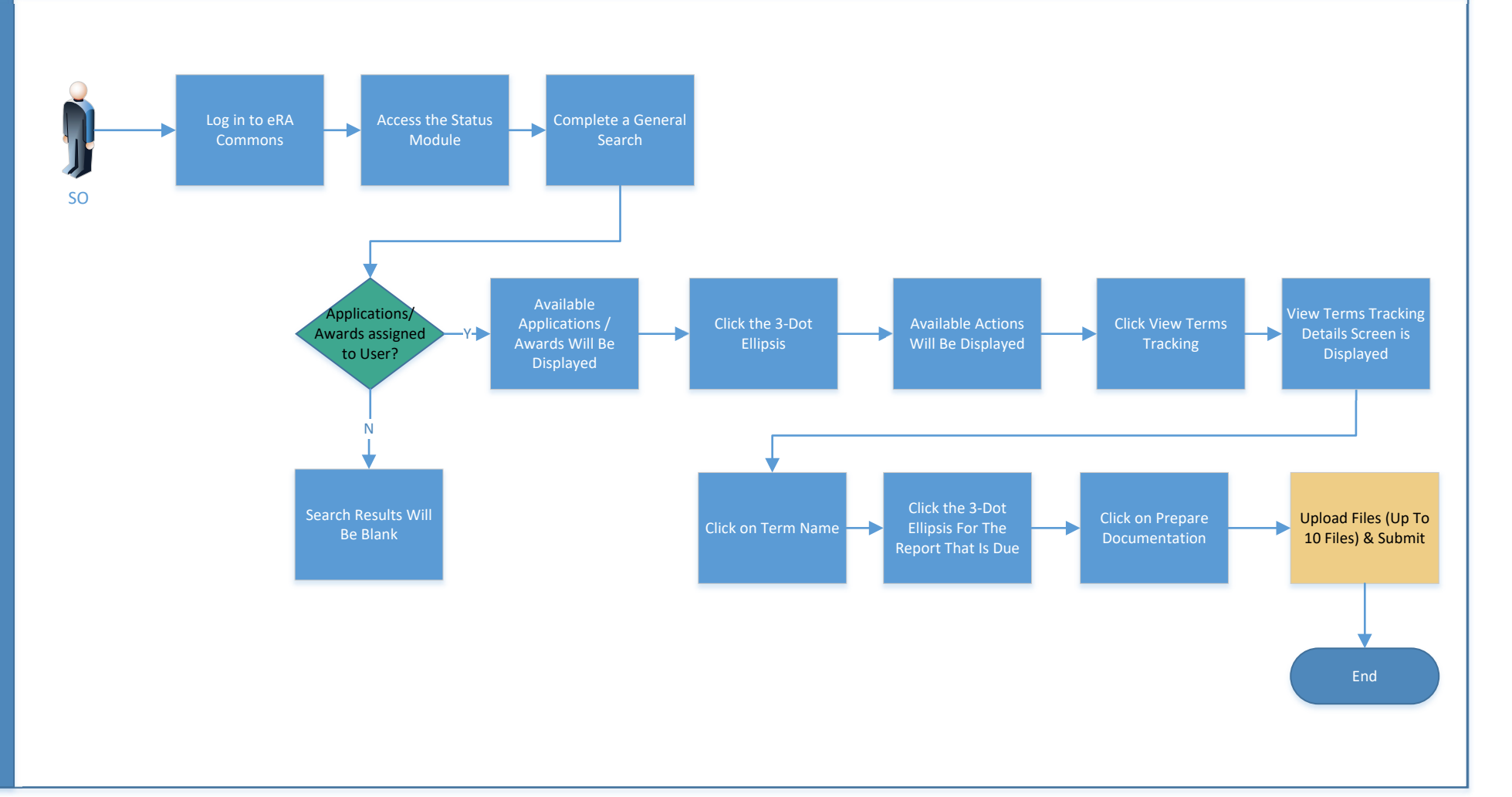

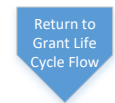

**GEMS**  $\bigotimes$ 

eRA TCM

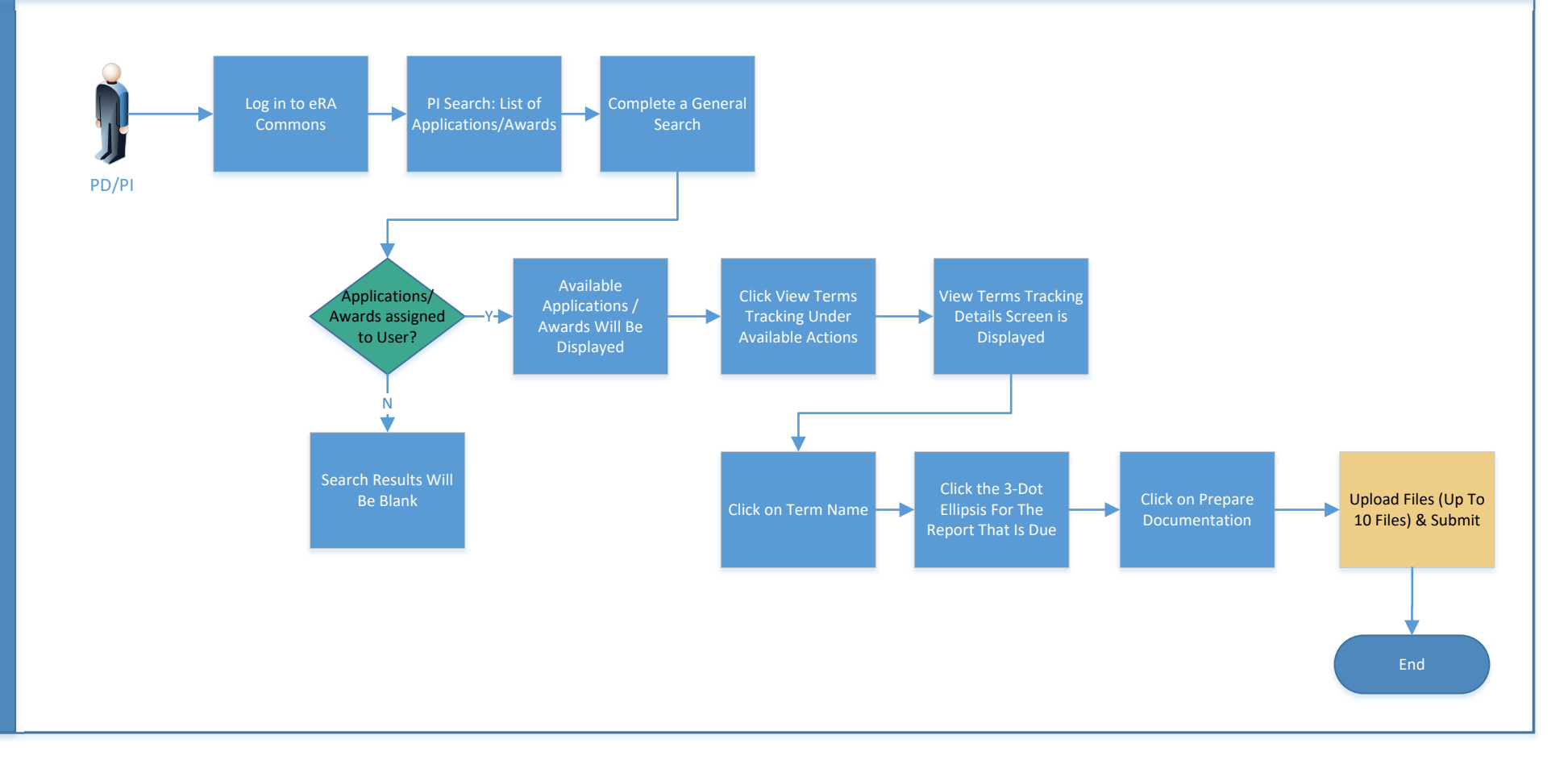

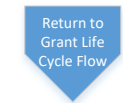

## RPPR – PD/PI Initiates and Signing Official (SO) Submits

eRA Commons

**GEMS** 

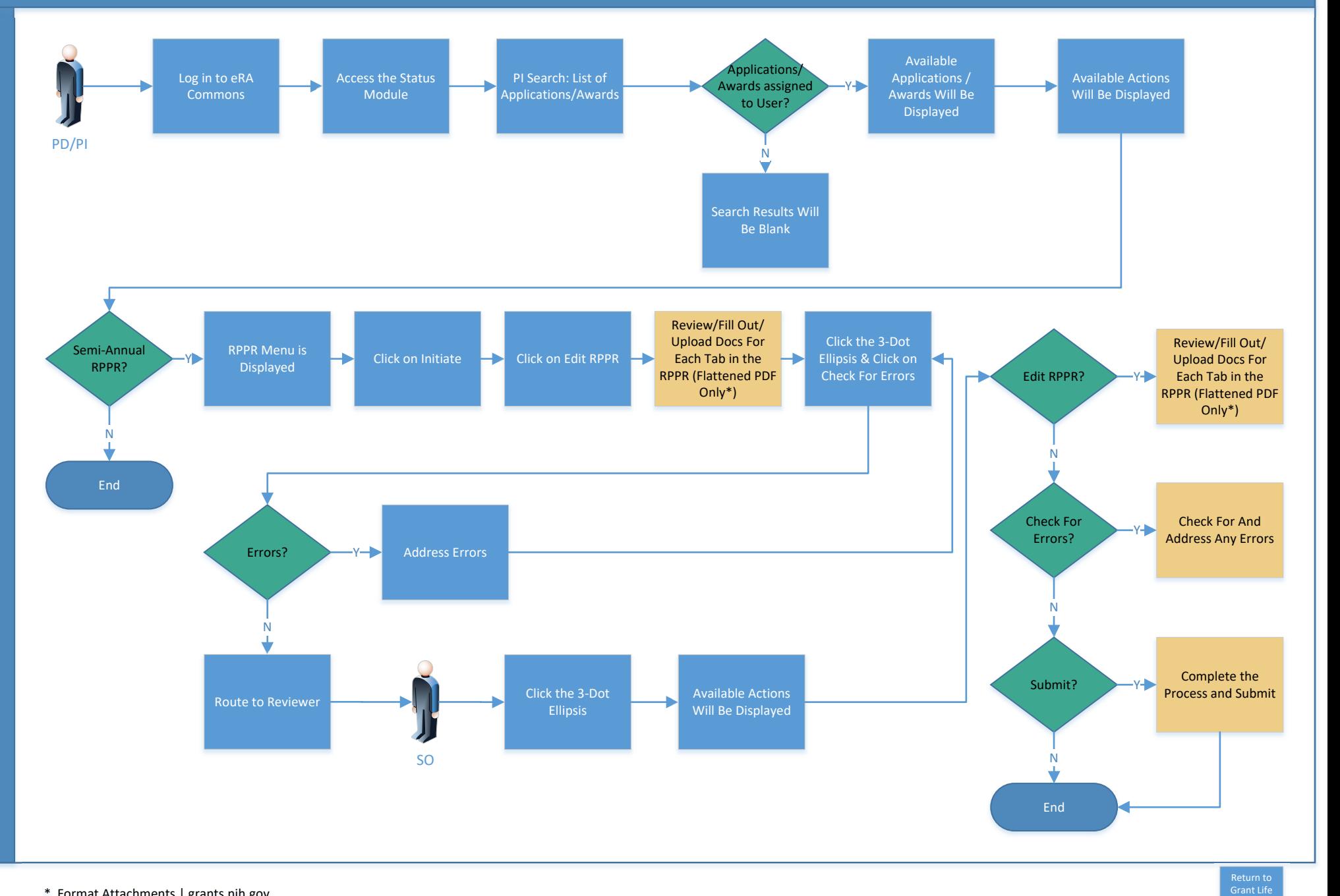

eRA Commons

eRA Commons

**GEMS** 

#### eRA Commons

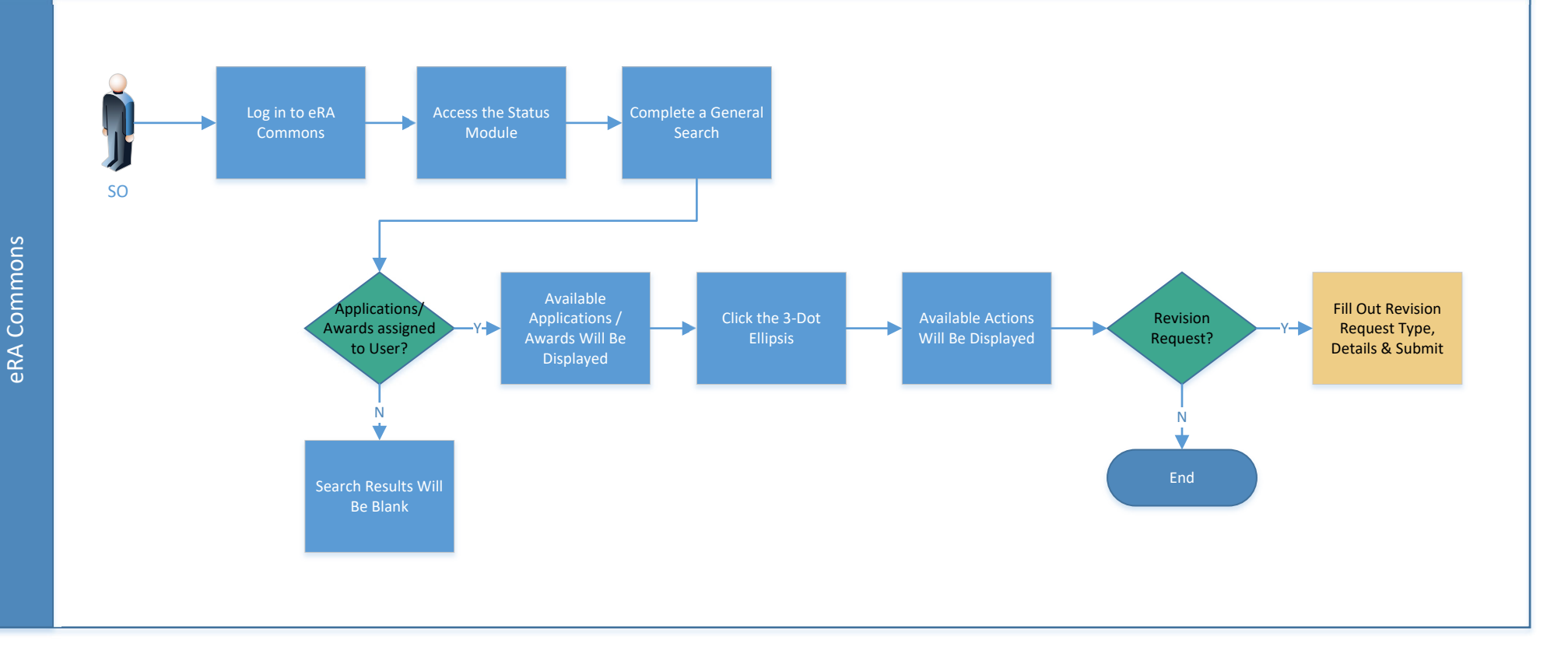

Return to Grant Life [Cycle](#page-0-0) Flow

# FFR – Financial Status Reporter (FSR)

**GEMS** 

FFR Module

FFR Modules FFR Modules

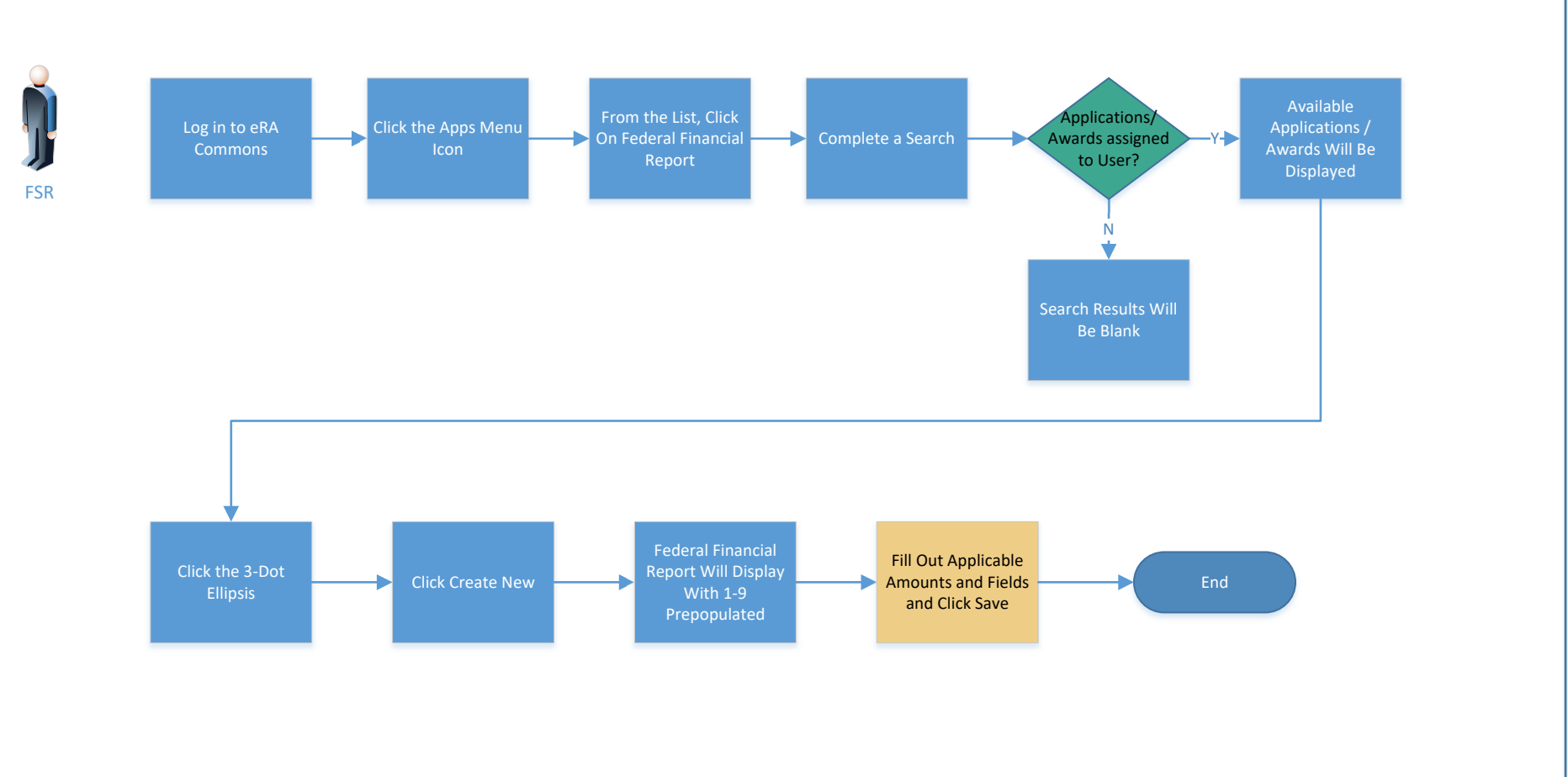

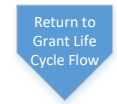

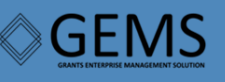

FFR Module

Return to Grant Life [Cycle](#page-0-0) Flow

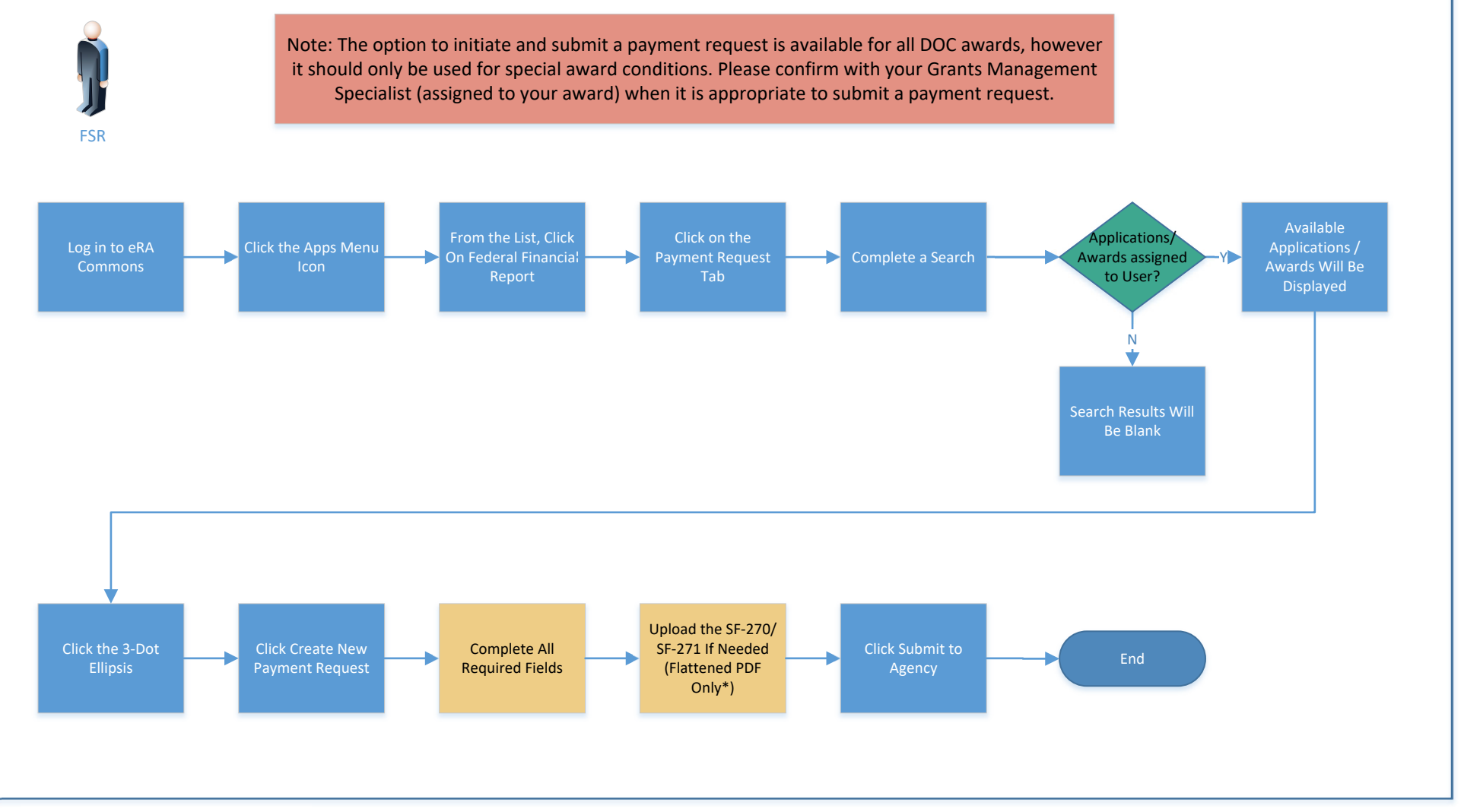

\* Format Attachments | [grants.nih.gov](https://grants.nih.gov/grants/how-to-apply-application-guide/format-and-write/format-attachments.htm#flatten)